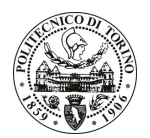

# POLITECNICO DI TORINO

Avviso di procedura per il conferimento di un incarico individuale di collaborazione coordinata e continuativa presso il Dipartimento di Elettronica per lo svolgimento di attività inerenti la "Definizione ed esecuzione di procedure di prove ambientali per dispositivi elettrici, elettromeccanici ed elettronici e di procedure di misurazione di consumo energetico di apparecchiature informatiche."

# cod. 18/10/CC

# Il Responsabile del Servizio Risorse Umane e Organizzazione

# **Avvisa**

**Art. 1** 

## **Oggetto**

E' indetta una procedura di valutazione comparativa per l'affidamento temporaneo di un incarico individuale di collaborazione coordinata e continuativa a personale esterno di particolare e comprovata specializzazione universitaria presso il Dipartimento di Elettronica per lo svolgimento di attività inerenti la "Definizione ed esecuzione di procedure di prove ambientali per dispositivi elettrici, elettromeccanici ed elettronici e di procedure di misurazione di consumo energetico di apparecchiature informatiche".

In particolare l'attività consisterà nella definizione e nell'esecuzione di prove di tipo ambientale su dispositivi elettromeccanici ed elettronici e di prove destinate alla misurazione del consumo energetico di apparecchiature informatiche nelle possibili modalità di funzionamento definite dal costruttore.

Le competenze professionali richieste sono:

- · Buona conoscenza dei fondamenti di metrologia;
- " Buona conoscenza delle norme di riferimento per la stima dell' incertezza di misura (UNI CEI ENV 13005) e per la gestione in qualità di un laboratorio di prova (ISO/IEC 17025 e ISO 10012);
- Buona conoscenza delle norme della serie CEI EN 60068 per l'esecuzione di prove ambientali.

L'attività verrà svolta avendo come referente il Responsabile Scientifico del Progetto.

La durata dell'incarico sarà pari a 3 mesi e il compenso lordo complessivo è pari a  $\in$  3.500,00. Luogo della prestazione sarà il Laboratorio di Taratura Strumenti e Campioni (LA.TA.S.CA) del Dipartimento di Flettronica.

# **Art. 2**

## **Reauisiti**

Per la partecipazione alla procedura di valutazione comparativa è richiesto uno dei sequenti titoli di studio:

- Laurea specialistica o magistrale o dell'ordinamento antecedente il D.M. 509/99 in uno dei sequenti settori:
- Ingegneria Elettronica
- Ingegneria Elettrica
- Ingegneria dei Materiali
- Ingegneria Chimica
- Ingegneria per l'Ambiente e il Territorio

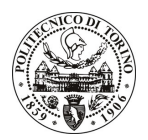

# **POLITECNICO DI TORINO**

## **Art. 3**

#### Domanda e termine di presentazione

La domanda di partecipazione va presentata in carta semplice al Servizio Risorse Umane e Organizzazione - Ufficio Personale non strutturato ed elaborazione dati - negli orari 10.00-13.00, e 14.00-16.00, ovvero inviata tramite fax, allegando copia di un documento di riconoscimento in corso di validità, al n. 011.5645919, entro le ore 16.00 del giorno 10.02.2010. La data di arrivo sarà comprovata dal timbro a calendario apposto dall'ufficio. Non saranno ritenute valide le domande pervenute oltre il suddetto termine.

La domanda deve essere corredata dal curriculum vitae, contenente dettagliata descrizione in merito a studi ed esperienze professionali maturate, nonché ogni altra informazione che il candidato ritenga utile ai fini della valutazione, in relazione al profilo professionale richiesto.

#### **Art. 4**

#### **Selezione**

La Commissione procederà a valutare comparativamente i curricula presentati dai candidati ed allo svolgimento di un colloquio che si terrà in data 19.02.2010 alle ore 14, presso il Dipartimento di Elettronica -Ufficio del Prof. Franco Ferraris presso la Cittadella Politecnica.

I criteri di valutazione sono predeterminati dalla stessa Commissione.

Al termine dei lavori la Commissione redige un verbale in cui dà conto delle operazioni svolte e delle valutazioni espresse nei confronti dei candidati.

pubblicato all'indirizzo: L'esito della procedura valutativa verrà sul sito web www.swa.polito.it/services/concorsi/collaborazioni.asp

# **Art. 5**

#### **Contratto**

Il candidato dichiarato idoneo sarà invitato a stipulare un contratto di collaborazione coordinata e continuativa e si obbligherà a fornire la propria collaborazione in forma autonoma e senza vincolo di subordinazione.

La mancata presentazione alla stipula determina la decadenza del diritto alla stipula stessa.

## **Art. 6**

## Stipula del contratto: controllo preventivo di legittimità

L'efficacia del contratto che verrà stipulato a seguito della procedura in oggetto è subordinata all'esito positivo del controllo preventivo di legittimità da parte della Corte dei Conti, ai sensi dell'art. 3, comma 1, lettera f bis della L. 20/94.

## **Art. 7**

#### Norme di salvaguardia e tutela della Privacy

Per quanto non espressamente previsto dal presente bando saranno applicate, in quanto compatibili, le norme di legge in materia concorsuale.

I dati personali trasmessi dai candidati con la domanda di partecipazione alla selezione, ai sensi del D.Lgs. 196/03, saranno trattati per le finalità di gestione della procedura di valutazione comparativa.

Torino, 5.2.2010

IL RESPONSABILE DEL SERVIZIO RISORSE UMANE E ORGANIZZAZIONE (Paola Vigliani) F.to P. VIGLIANI